# Instruction Scheduling

Michael O'Boyle

February, <sup>2011</sup>

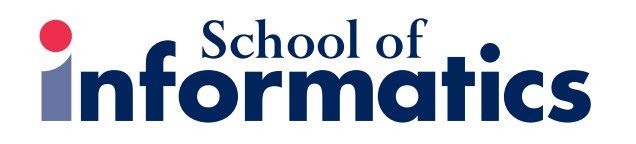

M. O'Boyle **Instruction Scheduling** February, 2011

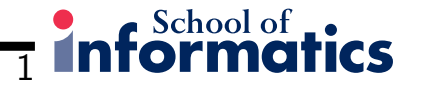

## Course Structure

- Introduction and Recap
- Course Work
- Scalar optimisation and dataflow
- L5 Code generation
- L6 Instruction scheduling
- Then parallel approaches followed by adaptive compilation

## **Overview**

- Scheduling to hide latency and exploit ILP
- $\bullet$  Dependence graph dependences between instructions  $+$  latency
- $\bullet\,$  Local list Scheduling  $+$  priorities
- Forward versus backward scheduling
- Software pipelining of loops

2

**School of ...**<br>**Formati** 

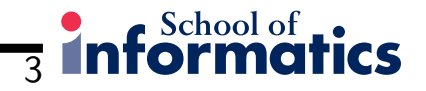

### Aim

- Order instructions to minimise execution time. Hide latency of instructions such as loads and branches by executing instructions in their shadow
- Exploit instruction level parallelism by making sure there are multiple instructions available to be simultaneously executed
- Two flavours of ILP: Superscalar and vliw. Both require similar analysis but vliw is static scheduled and requires more explicit treatment
- Affected by machine resources number and type of functional unit, number of registers
- Assume register allocation is separately performed later.

School of  $\Box$ 

### Example Superscalar, <sup>1</sup> FU: New Op each cycle iff operands ready

 $w = w^*2^*x^*y^*z$ . Assume global activation pointer in  ${\tt r0}$ 

load/stores <sup>3</sup> cycles, mults 2, others <sup>1</sup>

 loadAI r0,@w -> r1 4 add  $r1, r1$   $\rightarrow$  $r1$  loadAI r0,@x -> r2 mult r1,r2->r1 loadAI r0,@y ->r2 mult r1,r2 ->r1 loadAI r0,@z->r2 mult r1,r2 ->r1 storeAI r1->r0,@w r1 is free loadAI r0,@w -> r1 loadAI r0,@x -> r2 loadAI r0,@y ->r3 add r1,r1 ->r1 mult r1,r2->r1 loadAI r0,@z->r2 mult r1,r3 ->r1 mult r1,r2 ->r1 storeAI r1->r0,@w r1 is free

Second version - extra register, move loads earlier. Space vs time

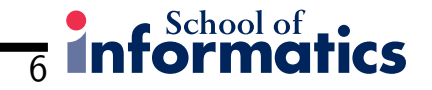

## List Scheduling

- Build <sup>a</sup> dependence grap<sup>h</sup> of operations and delays
- Determine schedule to minimise execution time
- NP-complete: difficulty comes with determining which of the many available operands to schedule- need <sup>a</sup> priority function for tie breaking
- Use <sup>a</sup> greedy approach list scheduling for local blocks
- Extend to greater scope later.

## List Scheduling

```
cycle = 0
ready = leaves of dependence graph G
active = emptywhile (ready union active != empty)
 if available remove an instruction from ready based on priority
 add instruction to active
for each instruction in active
  if completed remove from active
  for each successor of instruction
```
if successors operan<sup>d</sup> ready then add to ready

7

 $Schoolof$ 

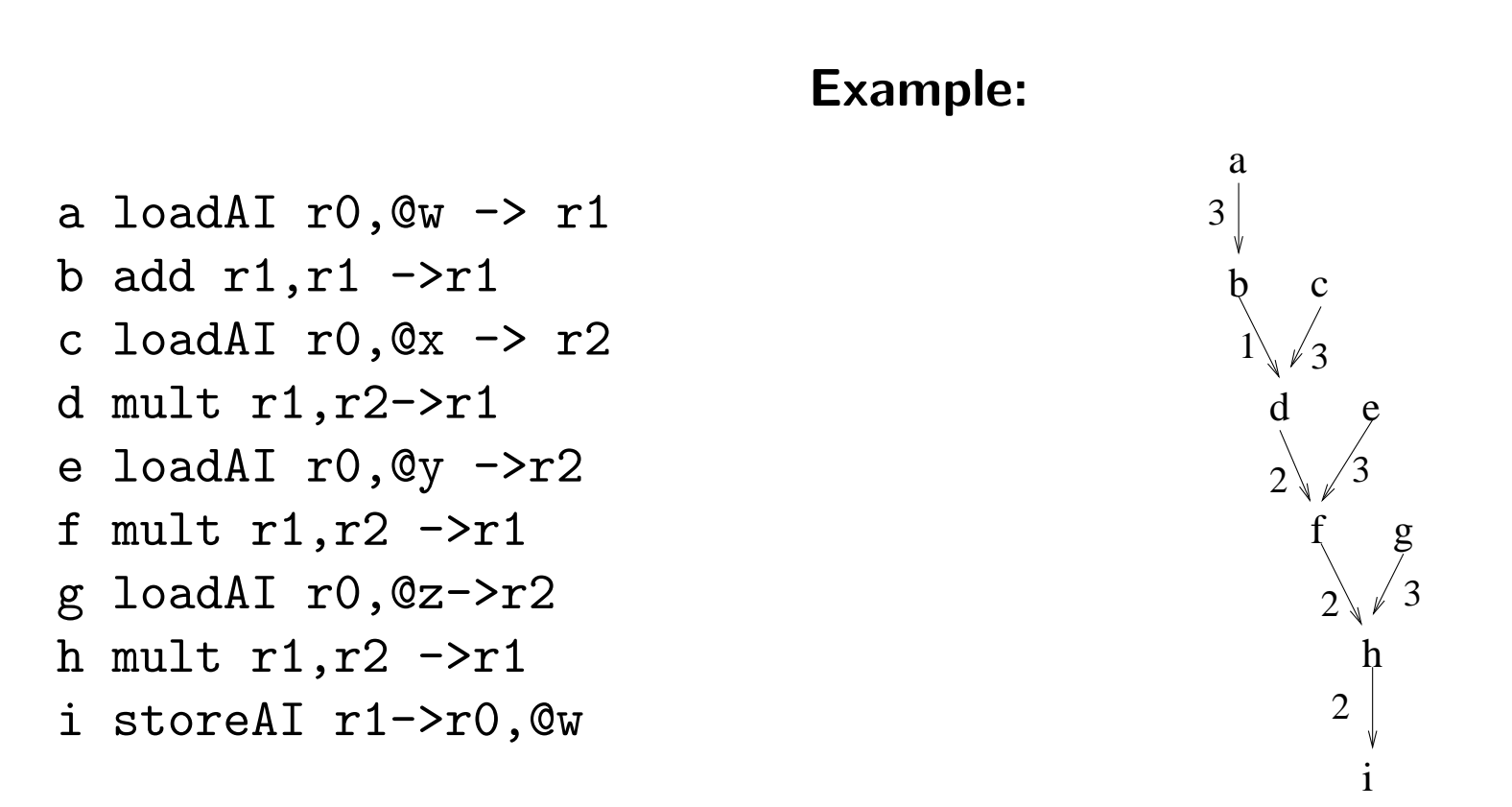

Ignore anti-dependences - assume unlimited registersCritical path <sup>a</sup> <sup>b</sup> <sup>d</sup> <sup>f</sup> <sup>h</sup> <sup>i</sup>

8

School of

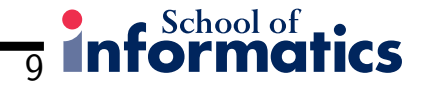

### Example

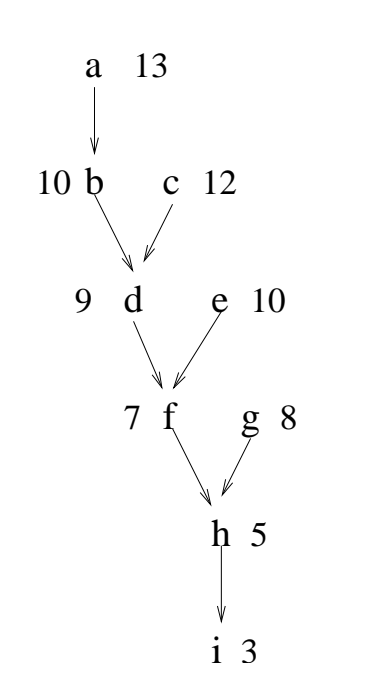

1 a loadAI  $r0,0w \rightarrow r1$  <sup>c</sup> loadAI r0,@x -> r2 <sup>e</sup> loadAI r0,@y ->r3 4 b add  $r1, r1$   $\rightarrow$ r1 <sup>d</sup> mult r1,r2->r1 <sup>g</sup> loadAI r0,@z->r2 <sup>f</sup> mult r1,r3 ->r1 <sup>h</sup> mult r1,r2 ->r1 <sup>i</sup> storeAI r1->r0,@w

List Scheduling here uses critical path as priority. The labelled arcs denote critical path length for each instruction. Choose highest value first.

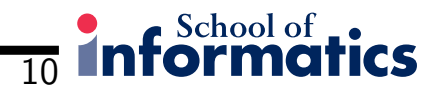

## **Priorities**

- The longest latency path or critical path is <sup>a</sup> good priority
- Last use of <sup>a</sup> value decreases demand for register as moves it nearer def
- Number of descendants encourages scheduler to pursue multiple paths
- Longer latency first others can fit in shadow
- Forward list scheduling does well but sometimes backward does better.

## Forward vs Backward: <sup>3</sup> unit VLIW. Does NOT wait for operands

You are responsible for them being available: Fill delays with noops!

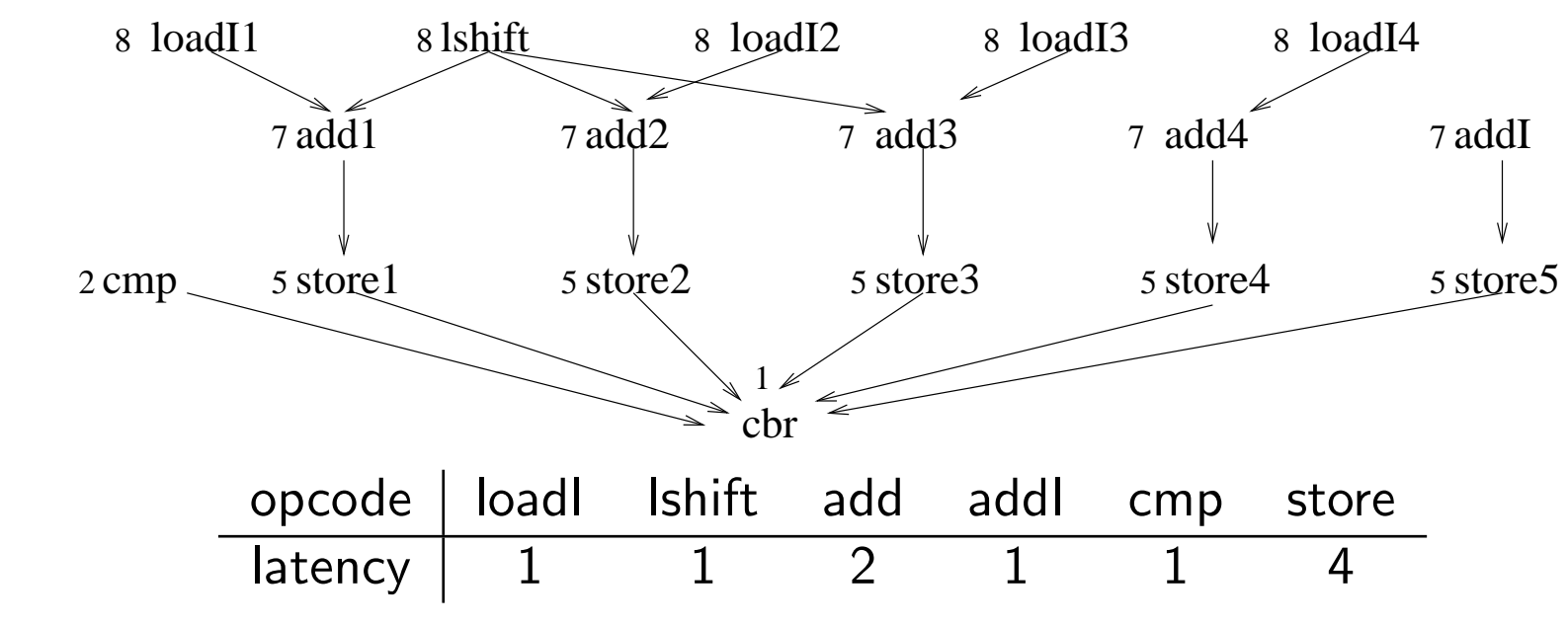

Schedule for <sup>3</sup> units - integer, integer and store

Priority to critical path - tie break left to right

11

School of .

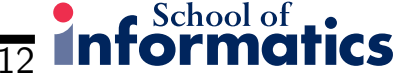

## Forward and Backward Scheduling: Blanks = noops

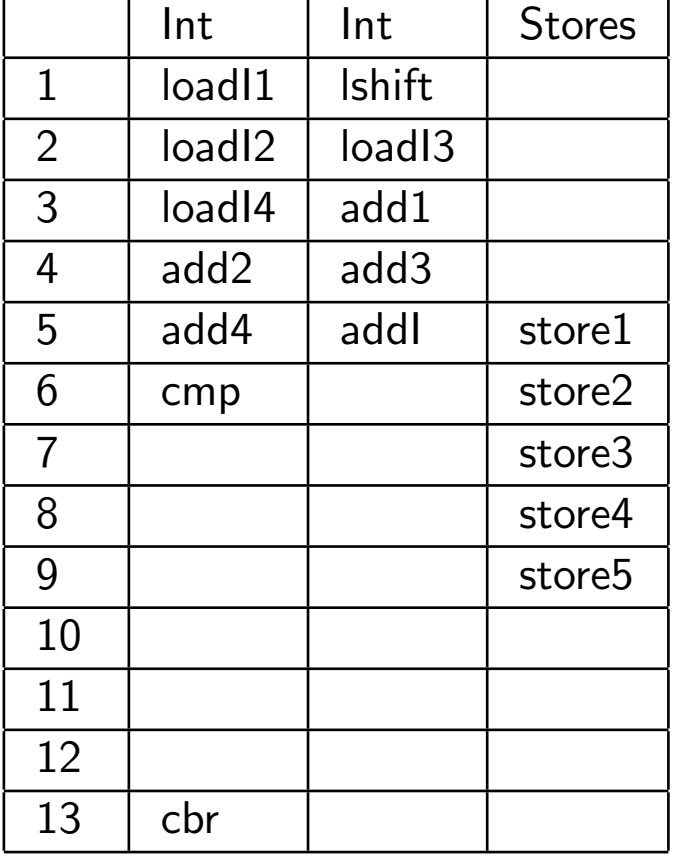

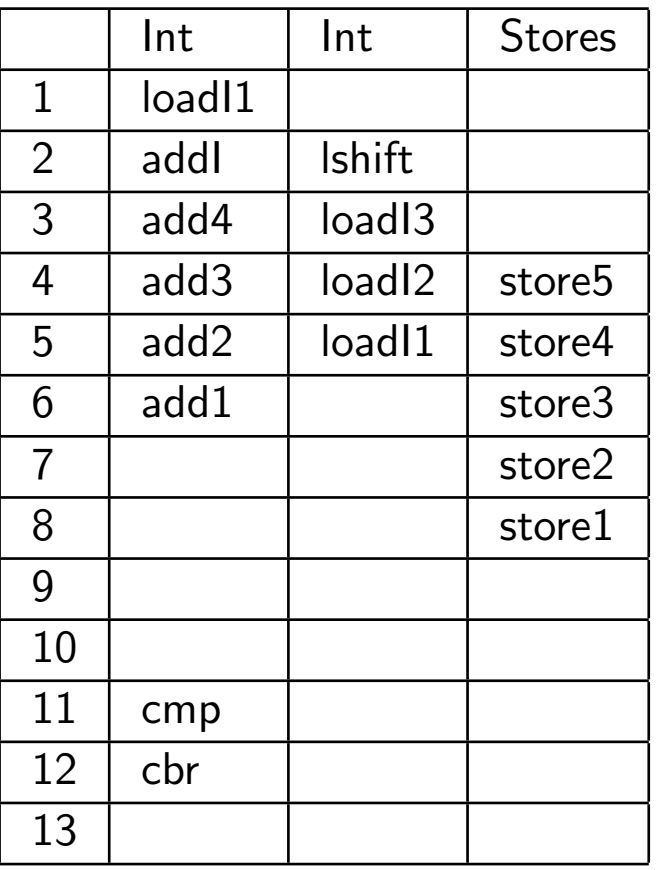

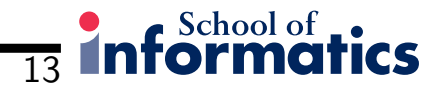

## Loop scheduling

- Loop structures can dominate execution time
- Specialist technique software pipelining
- Calculation of minimum initiation interval
- This corresponds to the critical path of <sup>a</sup> loop
- Modulo Scheduling take into account resources

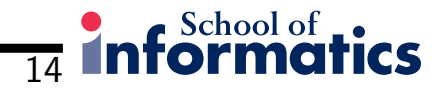

## Software pipelining

- Scheme aimed at exploiting ILP in loops: Lam 1998. Significant impact onperformance on statically scheduled vliw.
- Previous techniques need unrolling of loop to perform well.
- $\bullet$  The recurrence or cyclic dependence length is the equivalent to the critical path
- Achieves performance by overlapping different iterations of <sup>a</sup> loop
- Has same effect as hardware pipelining available in out-of-order superscalar

#### formati 15

### Example

```
c=0for (i= 1, i \le N, i++)c = c + a[i];r c = 0r @a = @a
                                r1 = n*4r_ub= r1+r_@a
                                if r_@a >r_ub goto exit
                         loop: r_a = load(r_a - - 3 cycle stall
                                r_c = r_c + r_ar\mathbb{Q}a = r \mathbb{Q}a +4if r_@a <= r_ub goto Loop
                         exit: store(c)=rc
```
If branches take <sup>1</sup> cycle - each iteration takes <sup>5</sup> cycles after scheduling the loopbody. r $\_\@ifnextchar[{\@model{C}}@{=}$  can be performed in shadow of load

# Iterations can overlapped: Recurrence on r\_c shown

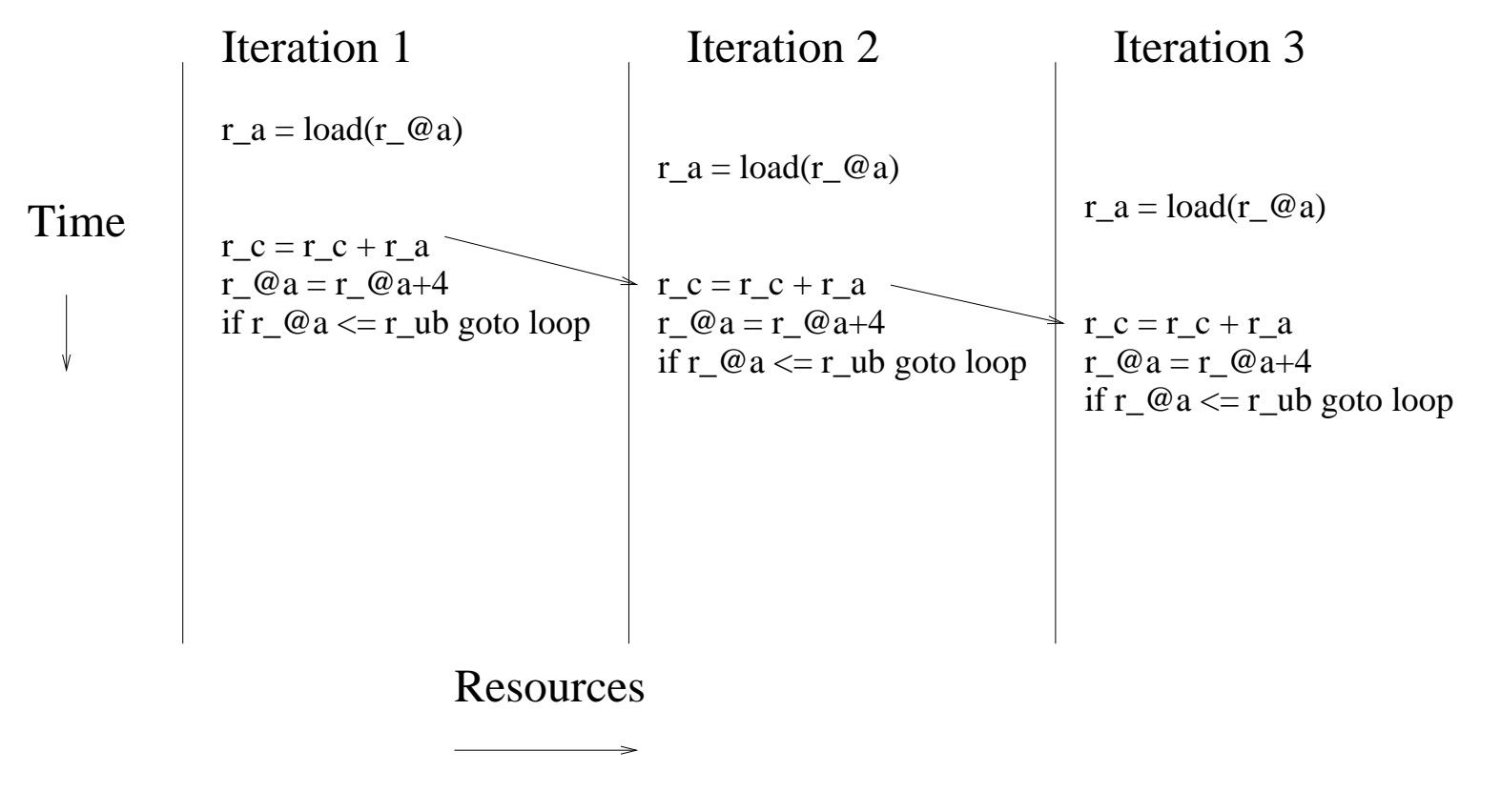

16

**formati** 

ICS

## Software piplining

Unbounded Iterations Fixed Resources

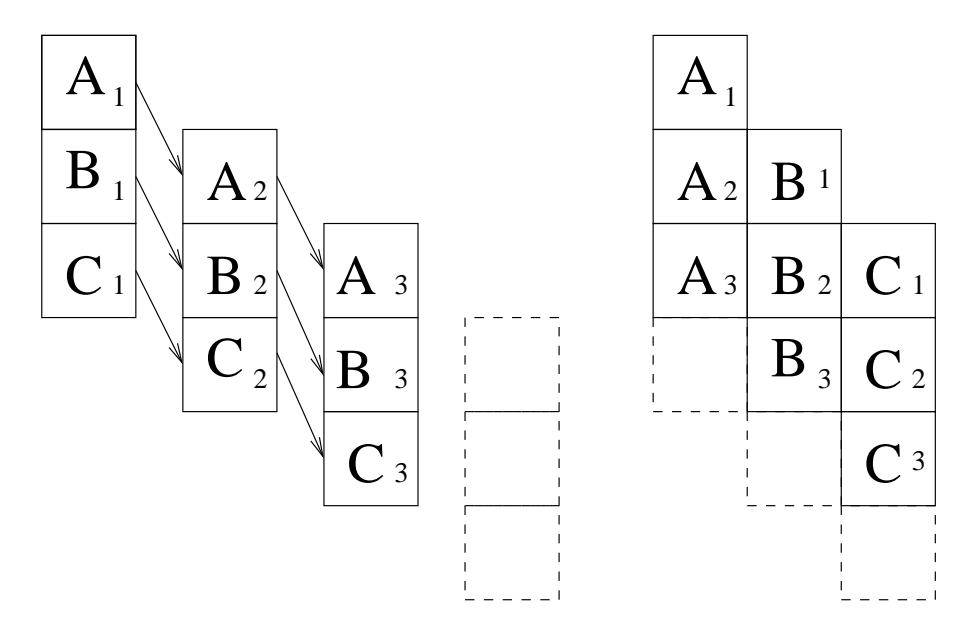

Each unit is reponsble for part of the computation of an iteration. An iteration ispipelined across several units

17

formati

## Pipeline evaluation: Recurrence on r\_c not shown

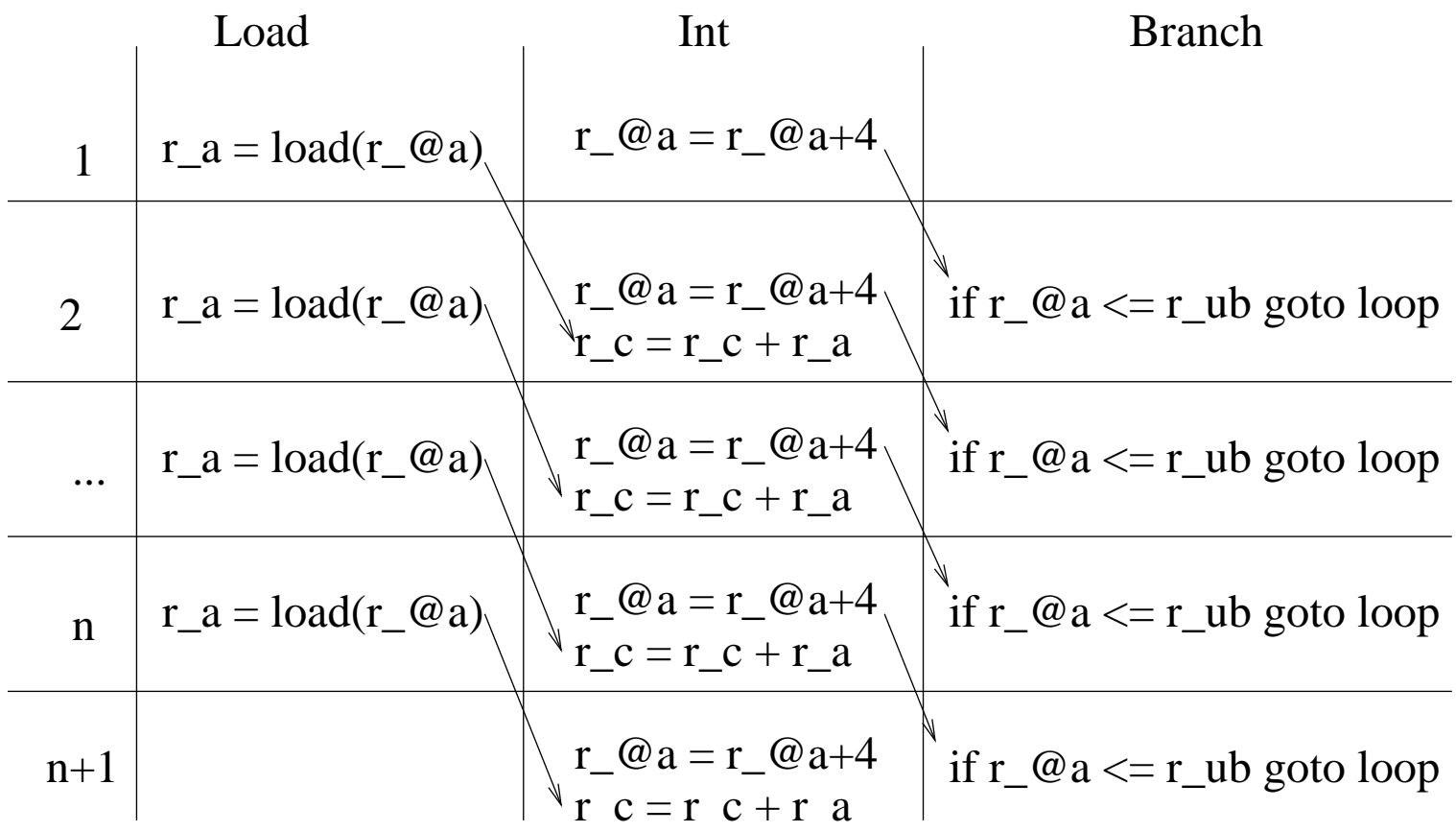

18 Informatics

## Code template

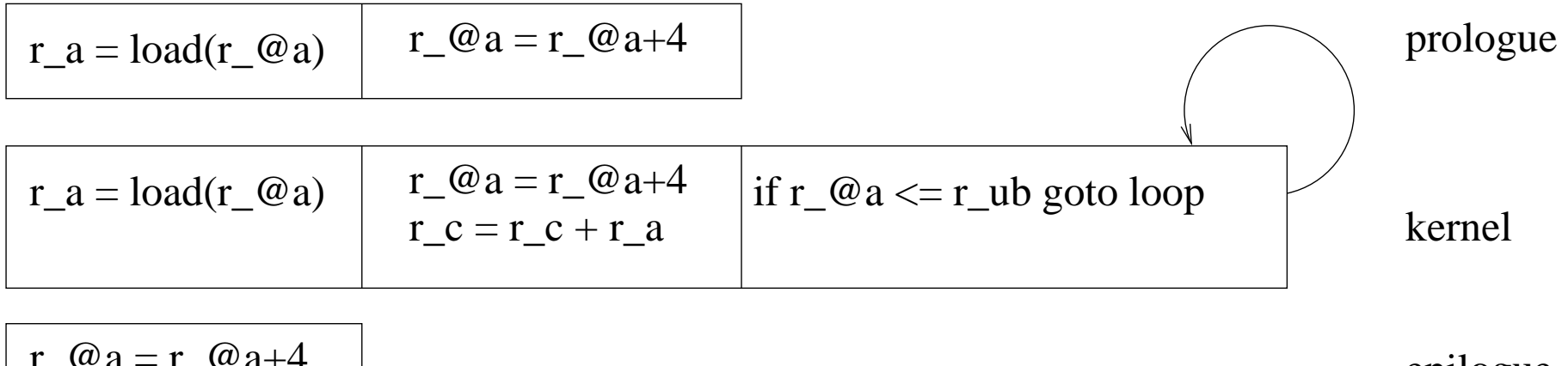

$$
r_{\text{c}} = r_{\text{c}} + r_{\text{a}}
$$
epilogue  

$$
r_{\text{c}} = r_{\text{c}} + r_{\text{a}}
$$

The schedule must consider function unit type, data dependences and latenciesAssume <sup>3</sup> functional units: Load, Int and Branch and vliw processor Generatethis code filling in with noops

19

formati

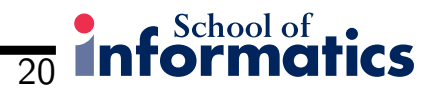

### **Code**

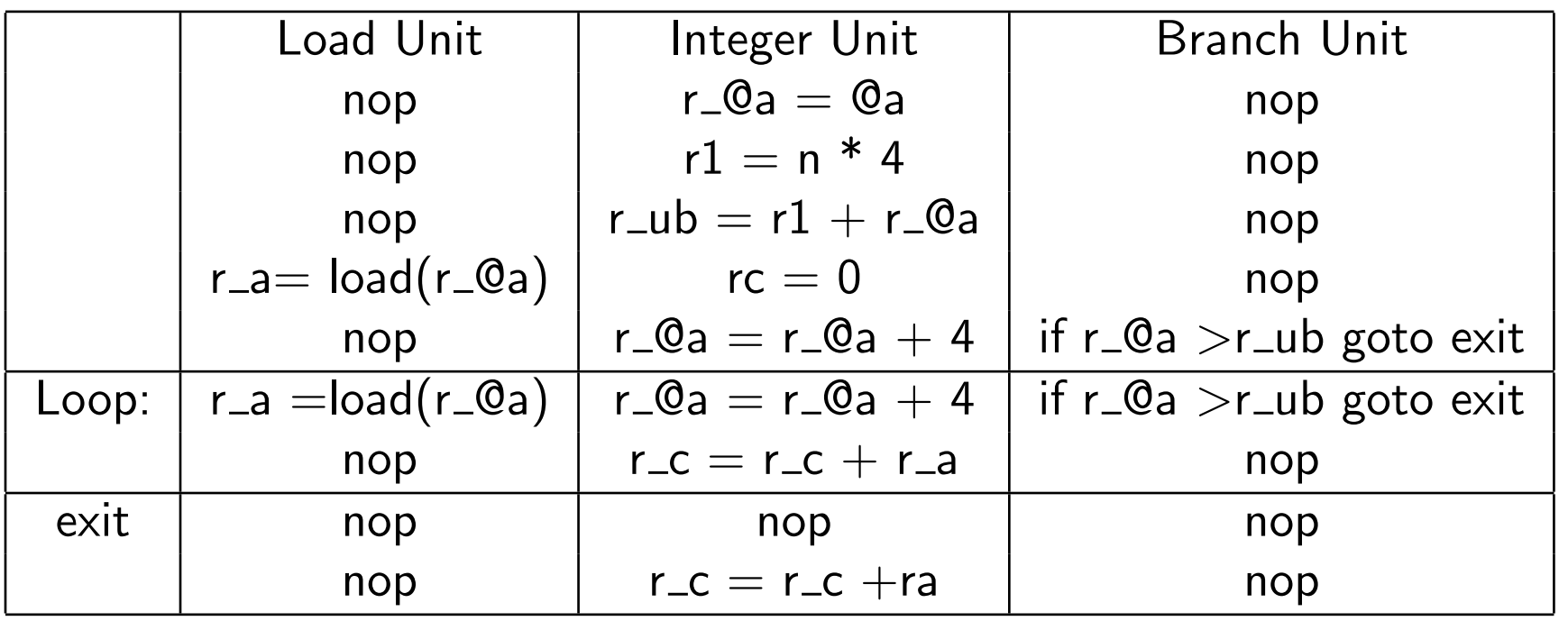

Respect dependencies and latencies. Inner loop takes just <sup>2</sup> cycles rather than <sup>5</sup>How do we do this automatically?

#### formati 21

## Applying software pipelining

- calculate an initiation interval bounded by number of functional units andrecurrence distance - smaller ii  $=$  smaller loop body  $=$  faster
- 2 integer ops, 1 unit, min ii  $=\frac{2}{1}$ . Recurrences on c delay 1 over 1 iteration so min ii is  $\frac{1}{1}.$  Combined min ii  $=$ 2.
- Try scheduling with min ii using modulo scheduling
- If fails try with increased ii
- put in prologue and epilogue code
- May need to put in register copies etc not considered here

## Data Dependence grap<sup>h</sup> and schedule

1:  $r_{-}c = 0$ <br>2:  $r_{-}@a =$ 2:  $r_{\text{a}} = 0a$ <br>3:  $r1 = n*4$ 3:  $r1 = n*4$ <br>4:  $r$  ub=  $r1$  $4:$   $r_{ub} = r1+r_{0a}$ <br>5:  $if r @a >rub$ 5: if r\_@a >r\_ub goto exit 6: loop:  $r_a =$  load( $r_a$ )<br>7:  $r_c = r_c + r_a$  $r_c = r_c + r_a$ 8:  $r_{0} = r_{0} = r_{4}$ <br>9: if  $r_{0} = r_{1}$ if  $r_\text{a} \leftarrow r_\text{ub}$  goto Loop 10:exit: store(c)=rc

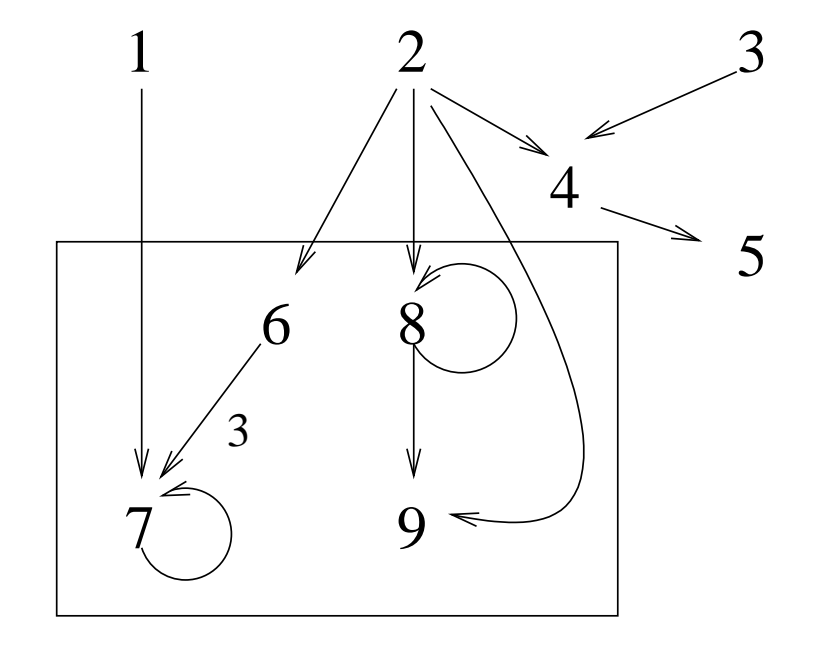

22

 $\sim$ School of

Schedule instructions to units modulo ii. <sup>6</sup> and <sup>8</sup> map into load and integer uniton cycle 0. <sup>9</sup> map into branch on cycle 1. <sup>7</sup> maps into integer on cycle <sup>3</sup> mod <sup>2</sup> $=$  cycle 1.

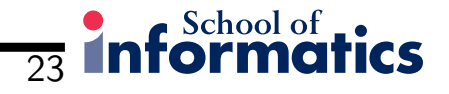

## Current research

- Much research in different software pipelining techniques
- $\bullet$ Difficult when there is genera<sup>l</sup> control flow in the loop
- Predication in IA64 for example really helps here
- Some recent work in exhaustive scheduling -ie solve the NP-complete problemfor basic blocks. Show that it is possible if only used when list scheduling fails
- Despite separation of concerns, code generation and ISA have an impact on scheduling. Cavazos et al PLDI <sup>2004</sup> look at using machine learning to reallyautomate instruction scheduling

# Summary

- $\bullet$  Dependence graph dependences between instructions  $+$  latency
- $\bullet\,$  Local list Scheduling  $+$  critical path
- Superblock and trace scheduling greater scope for optimisation
- Specialist technique software pipelining
- Calculation of minimum initiation interval
- Modulo Scheduling take into account resources

 $\overline{24}$ 

 $\sim$ School of  $\sim$